## Package 'inplace'

October 13, 2022

Version 0.1.2 Date 2020-08-24 Title In-place Operators for R Description It provides in-place operators for R that are equivalent to '+=', '-=', '\*=', '/=' in C++. Those can be applied on integer|double vectors|matrices. You have also access to sweep operations (in-place). License GPL-3 Language en-US Encoding UTF-8 LazyData true ByteCompile true RoxygenNote 7.1.1 LinkingTo Rcpp Imports Rcpp Suggests spelling, data.table, testthat, covr URL <https://github.com/privefl/inplace> BugReports <https://github.com/privefl/inplace/issues> NeedsCompilation yes Author Florian Privé [aut, cre] Maintainer Florian Privé <florian.prive.21@gmail.com> Repository CRAN Date/Publication 2020-08-24 13:50:02 UTC

## R topics documented:

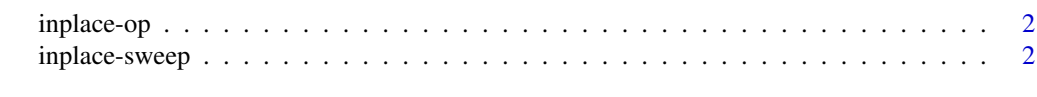

**Index** [4](#page-3-0)

<span id="page-1-0"></span>

#### Description

In-place operators

#### Usage

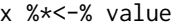

x %+<-% value

x %-<-% value

x %/<-% value

#### Arguments

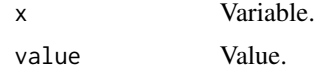

#### Value

NULL (invisibly).

#### Examples

```
mat < -matrix(1:4, 2)mat
mat %+<-% 2
mat
```
inplace-sweep *Sweep*

#### Description

Sweep

#### Usage

```
sweep1_in_place(x, STATS, FUN = c("-", "+", "*", "/")))
sweep2_in_place(x, STATS, FUN = c("-"," "+", "*", "('"))
```
#### inplace-sweep 3

#### Arguments

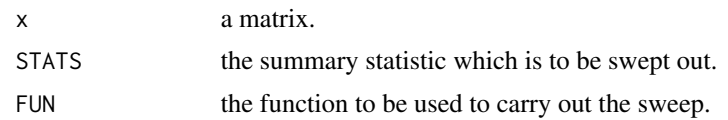

#### Value

NULL, invisibly.

### Examples

```
x \leftarrow \text{matrix}(1:6, 2)sweep(x, 2, 1:3)
x
sweep2_in_place(x, 1:3)
x
```
# <span id="page-3-0"></span>Index

%\*<-% *(*inplace-op*)*, [2](#page-1-0) %+<-% *(*inplace-op*)*, [2](#page-1-0) %-<-% *(*inplace-op*)*, [2](#page-1-0) %/<-% *(*inplace-op*)*, [2](#page-1-0)

inplace-op, [2](#page-1-0) inplace-sweep, [2](#page-1-0)

sweep1\_in\_place *(*inplace-sweep*)*, [2](#page-1-0) sweep2\_in\_place *(*inplace-sweep*)*, [2](#page-1-0)